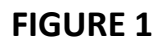

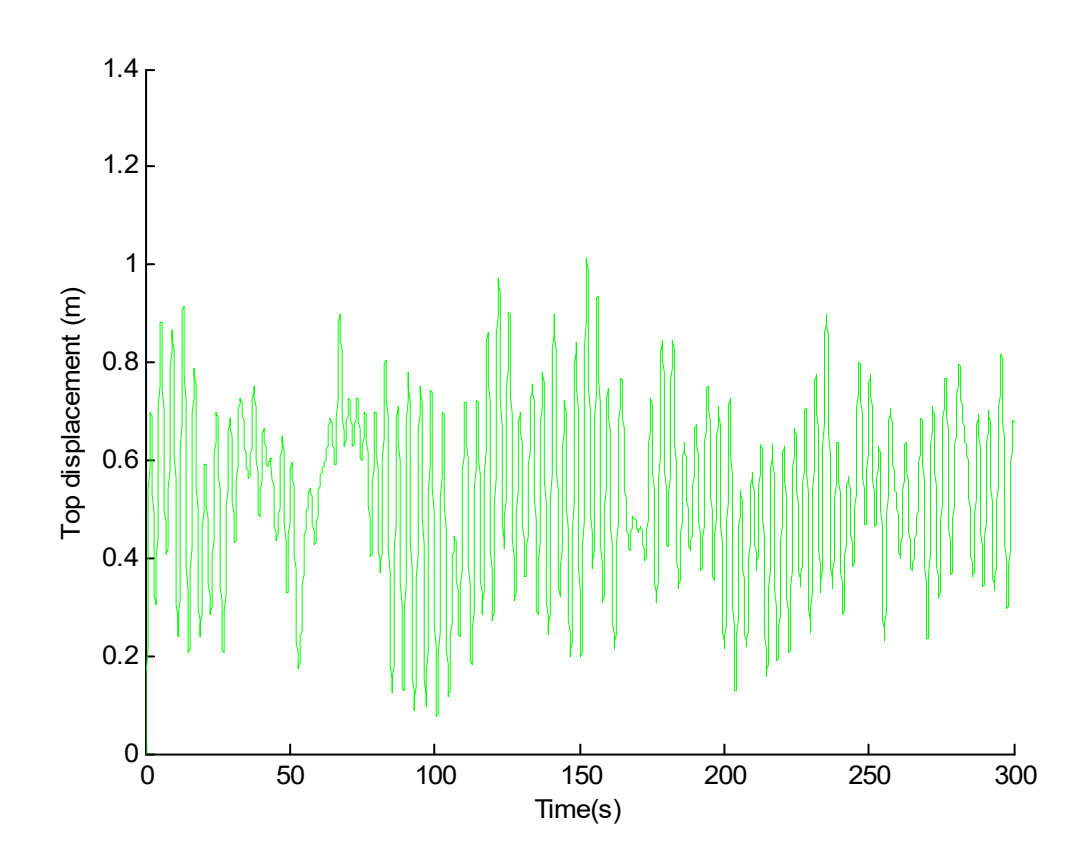

```
figure(2)
 T=300;% TEMPS TOTAL DU SIGNAL
 %N=3000; %%numberofpoints
N=3000;
 %
 t=T*[0:N-1]/N; %%definetime
 s1=subs(vt,L)*depl(1,:);
 f=s1-mean(s1); %%definefunction
p=abs(fft(f))/(N/2); %%absolutevalueofthefft
p=p(1:N/2).^2
%%findthecorrespondingfrequencyinHz
```

```
freq=[0:N/2-1]/T;
 semilogy(freq,p,'r');
xlabel('Frequeny(Hz)') ;ylabel('Top displacement PSD') ;
```
hold on

**FIGURE 2**

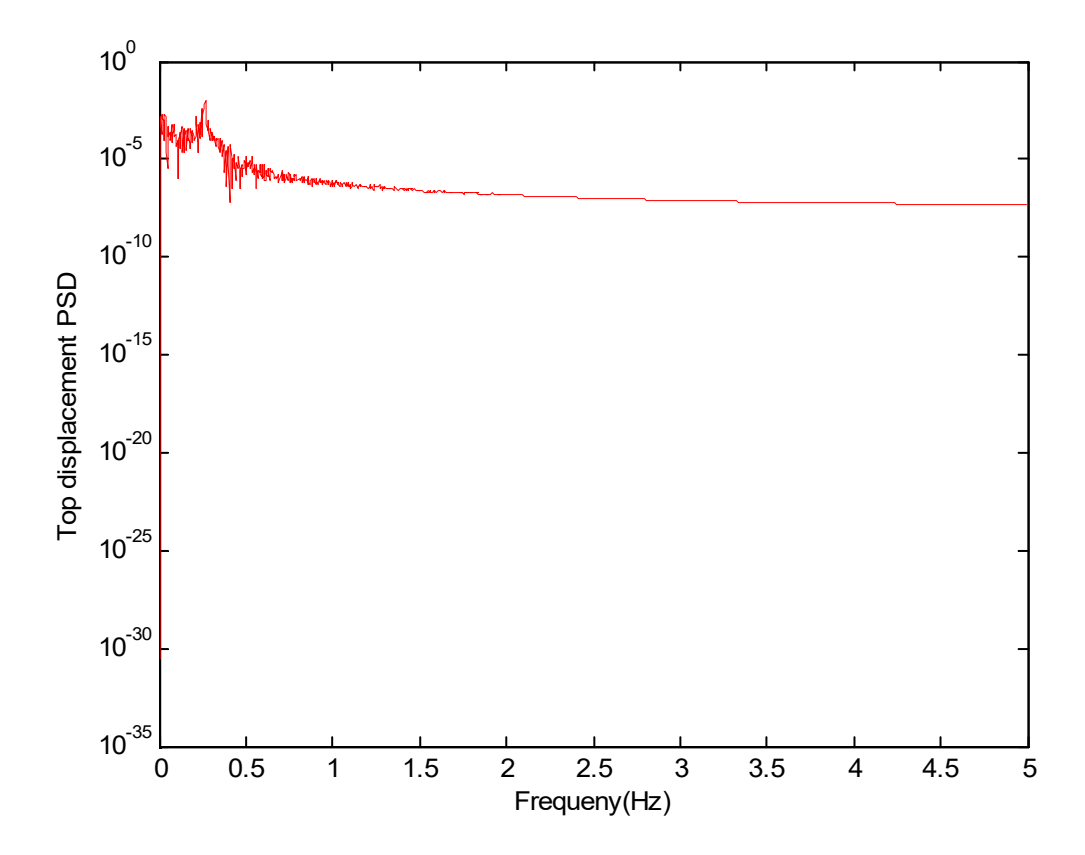

**FIGURE 3**

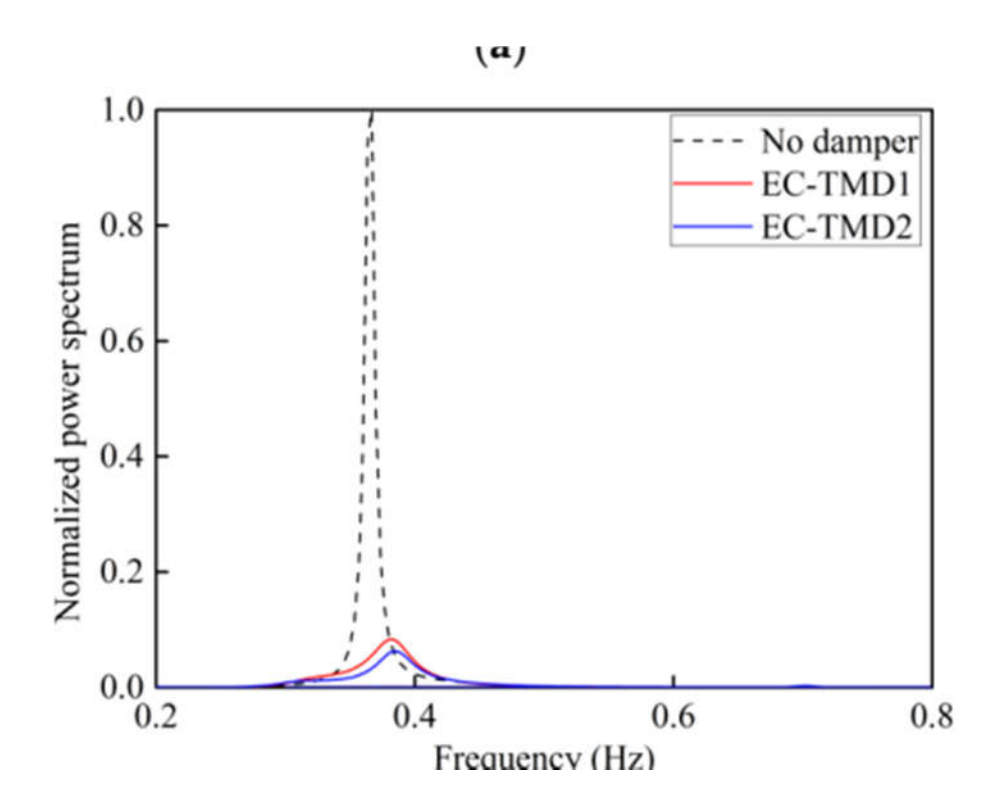